## Synchronization

**Han Wang CS 3410, Spring 2012** Computer Science Cornell University

P&H Chapter 2.11

### Shared Memory Multiprocessor (SMP)

- Typical (today): 2 4 processor dies, 2 8 cores each
- Assume physical addresses (ignore virtual memory)
- Assume uniform memory access (ignore NUMA)

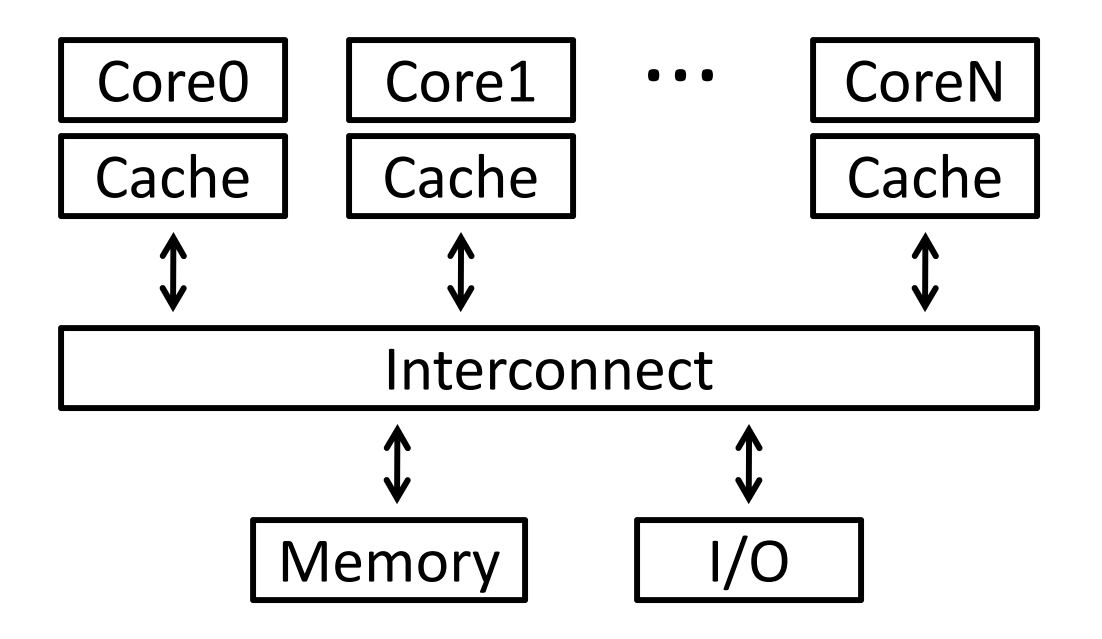

#### Synchronization

The need for synchronization arises whenever

there are concurrent processes in <sup>a</sup> system.

(even in <sup>a</sup> uni‐processor system)

*Forks and Joins*: In parallel programming, a parallel process may want to wait until several events have occurred.

*Producer‐Consumer:* A consumer process must wait until the producer process has produced data

*Exclusive use of <sup>a</sup> resource:* Operating system has to ensure that only one process uses <sup>a</sup> resource at <sup>a</sup> given time

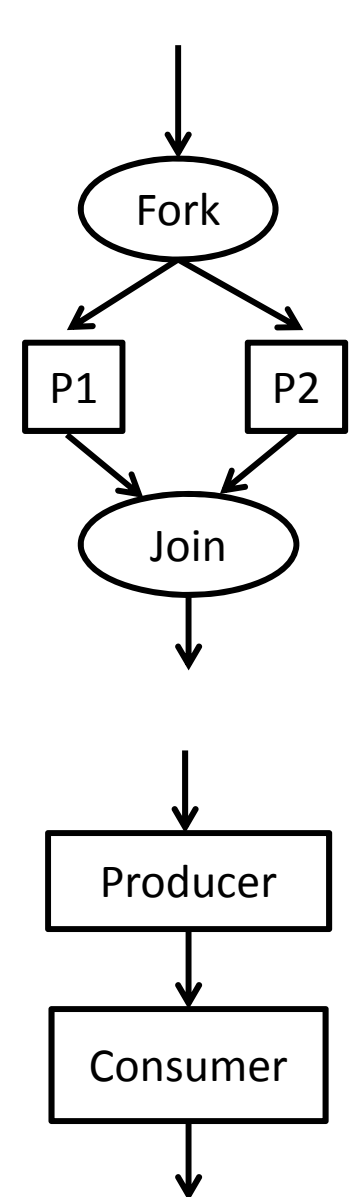

Fo

#### All you need to know about OS (for today)

#### Process

- OS abstraction of <sup>a</sup> running computation
	- The unit of execution
	- The unit of scheduling
	- Execution state + address space
- From process perspective
	- a virtual CPU
	- some virtual memory
	- a virtual keyboard, screen, …

#### Thread

- OS abstraction of <sup>a</sup> single thread of control
	- The unit of scheduling
	- Lives in one single process

#### From thread perspective

• one virtual CPU core on a virtual multi‐core machine

Thread is much more lightweight.

```
Thread A Thread B
 for(int i = 0, i < 5; i++) { for(int j = 0; j < 5; j++) {
   \mathsf{x} =
 } }
```
 $x = x + 1;$ 

```
Threadfor(int i = 0, i < 5; i++) { for(int j = 0; j < 5; j++) {
   LW $t0, addr(x)
   ADDI $t0, $t0, 1
   SW $t0, addr(x)} }
```

```
Thread B
    LW $t0, addr(x)ADDI $t0, $t0, 1
    SW $t0, addr(x)
```
Possible interleaves:

## Atomic operation

To understand concurrent processes, we need to understand the underlying indivisible operations.

Atomic operation: an operation that always runs to the end or not at all.

- $\bullet$ • Indivisible. Its can not be stopped in the middle.
- $\bullet$ Fundamental building blocks.
- •Execution of a single instruction is atomic.

Examples:

- •Atomic exchange.
- $\bullet$ Atomic compare and swap.
- $\bullet$ Atomic fetch and increment.
- $\bullet$ Atomic memory operation.

# Agenda

- ‐Why cache coherency is not sufficient?
- ‐HW support for synchronization
- ‐ Locks + barriers

Cache coherence defined...

Informal: Reads return most recently written value

Formal: For concurrent processes  $\mathsf{P}_1$  and  $\mathsf{P}_2$ 

- P writes X before P reads X (with no intervening writes)  $\Rightarrow$  read returns written value
- $P_1$  writes X before  $P_2$  reads X  $\Rightarrow$  read returns written value
- $P_1$  writes X and  $P_2$  writes X
	- $\Rightarrow$  all processors see writes in the same order

– all see the same final value for X

## Shared Memory Multiprocessor (SMP) What could possibly go wrong?

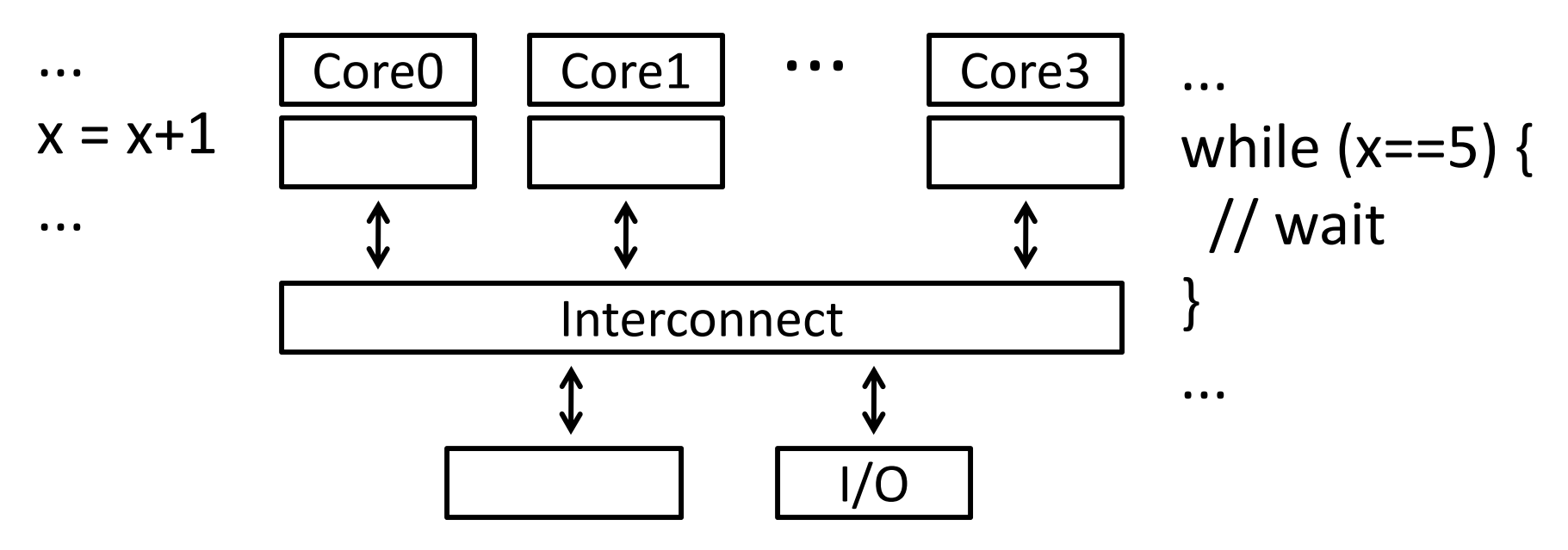

- All caches monitor bus and all other caches
- Bus read: respond if you have dirty data
- Bus write: update/invalidate your copy of data

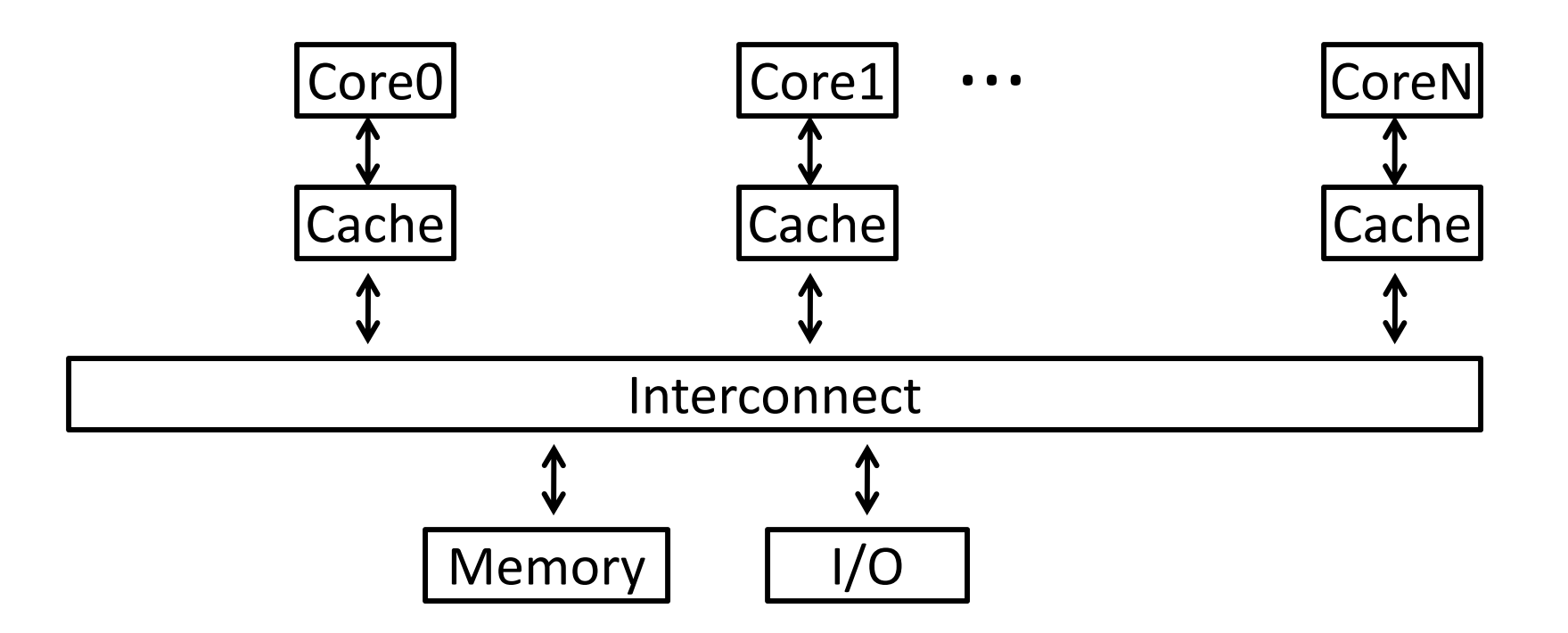

Snooping

### Example with cache coherence:

$$
P_1
$$
  
x = x + 1  
while (x==5);

### Example with cache coherence:

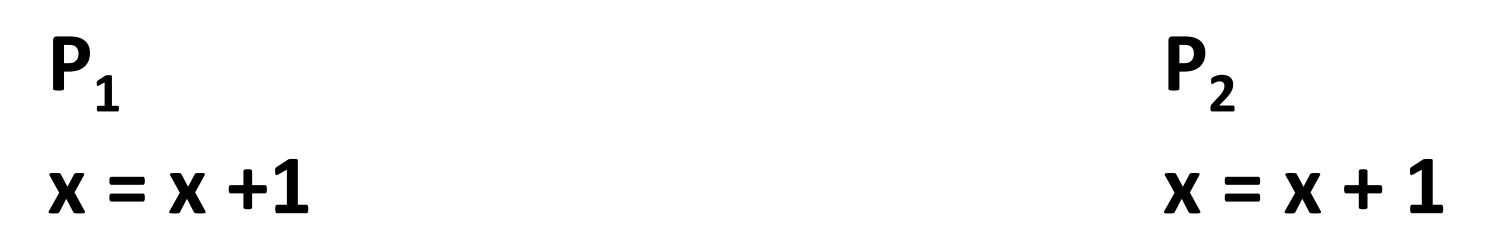

# Hardware Primitive: Test and Set

Test ‐and ‐set is a typical way to achieve synchronization when only one processor is allowed to access a critical section.

```
Hardware atomic equivalent of…
int test_and_set(int *m) {
     old = *m;
    *<sub>m</sub> = 1;return old;}
```
- If return value is 0, then you succeeded in acquiring the test-and-set.
- $\bullet$ • If return value is non-0, then you did not succeed.
- $\bullet$ • How do you "unlock" a test-and-set?

Test‐and‐set on Intel: xchg dest, src

- $\bullet$ Exchanges destination and source.
- •• How do you use it?

## Using test-and-set for mutual exclusion

Use test-and-set to implement mutex / spinlock / crit. sec.

int m = 0;

...

#### while (test\_and\_set(&m)) { /\* skip \*/ };

m = 0;

# Hardware Primitive: LL & SC

- $\bullet$ LL: load link (sticky load) returns the value in a memory location.
- $\bullet$  SC: store conditional: stores a value to the memory location ONLY if that location hasn't changed since the last load ‐link.
- $\bullet$ • If update has occurred, store-conditional will fail.
- $\bullet$ LL rt, immed(rs) ("load linked") — rt ← Memory[rs+immed]
- $\bullet$ • SC rt, immed(rs) ("store conditional") —<br>—

if no writes to Memory[rs+immed] since ll:  $\mathsf{Memory}[\mathsf{rs+immed}] \leftarrow \mathsf{rt} ; \mathsf{rt} \leftarrow 1$ 

otherwise:

rt  $\leftarrow$  0

## Operation of LL & SC.

try: mov R3, R4 ; mov exchange value ll R2, 0(R1) ;load linked sc R3, 0(R1) ; store conditional beqz R3, try ;branch store fails mov R4, R2 ;put load value in R4

Any time a processor intervenes and modifies the value in memory between the ll and sc instruction, the sc returns 0 in R3, causing the code to try again.

## mutex from LL and SC

## Linked load / Store Conditional

```
fmutex_lock(int *m) {
again:
 LL t0, 0(a0)
 BNE t0, zero, again
 ADDI t0, t0, 1
  SC t0, 0(a0)
 BEQ t0, zero, again
}
```
## More example on LL & SC

- try: ll R2, 0(R1) ;load linked
	- addi R3, R2, #1
	- sc R3, 0(R1) ; store condi
	- beqz R3, try ;branch store fails

This has a name!

# Hardware Primitive: CAS

- •Compare and Swap
- $\bullet$  Compares the contents of a memory location with a value and if they are the same, then modifies the memory location to a new value.
- $\bullet$ CAS on Intel:

cmpxchg loc, val

- $\bullet$  Compare value stored at memory location loc to contents of the Compare Value Application Register.
	- If they are the same, then set loc to val.
	- ZF flag is set if the compare was true, else ZF is 0

## Alternative Atomic Instructions

Other atomic hardware primitives

- ‐ test and set (x86)
- ‐ atomic increment (x86)
- ‐ bus lock prefix (x86)
- ‐compare and exchange (x86, ARM deprecated)
- ‐ linked load / store conditional (MIPS, ARM, PowerPC, DEC Alpha, …)

# Spin waiting

Also called: spinlock, busy waiting, spin waiting, …

- Efficient if wait is short
- Wasteful if wait is long

Possible heuristic:

- spin for time proportional to expected wait time
- If time runs out, context‐switch to some other thread

## Spin Lock

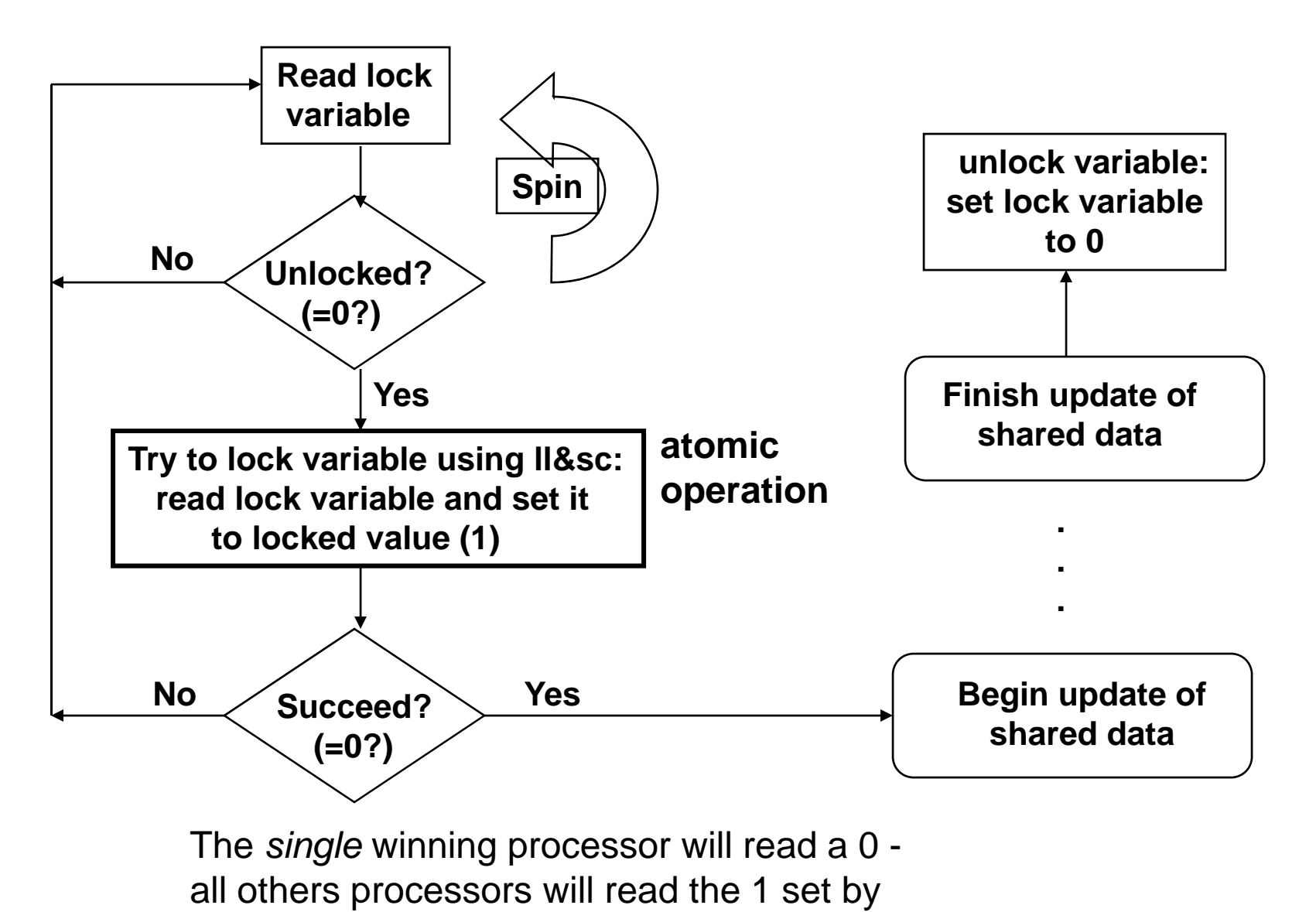

the winning processor

## Example

\_itmask # enter critical section # lock acquisition loop LL r1,  $0(r4)$  # r1 <= M[r4] BNEZ r1, loop # retry if lock already taken (r1 != 0) ORI r1, r0, 1 # r1 <= 1 SC r1,  $0(r4)$  # if atomic (M[r4] <= 1 /  $r1 \leq 1$ ) else (r1  $\leq 0$ ) BEQZ r1, loop # retry if not atomic (r1  $== 0) \ldots$ # lock release ORI r1, r0, 0 # r1 <= 0 SW  $r1, 0(r4)$  #  $M[r4]$  <= 0 \_itunmask # exit critical section

## How do we fix this?

Thread A Thread Bfor(int i =0, i <sup>&</sup>lt; 5; i++) { for(int j

 $x = x + 1;$  x

} }

= 0; j < 5; j++) {

 $= x + 1;$ acquire lock(m); acquire lock(m); release lock(m); release lock(m);

# Guidelines for successful mutexing

Insufficient locking can cause races

• Skimping on mutexes? Just say no!

Poorly designed locking can cause deadlock

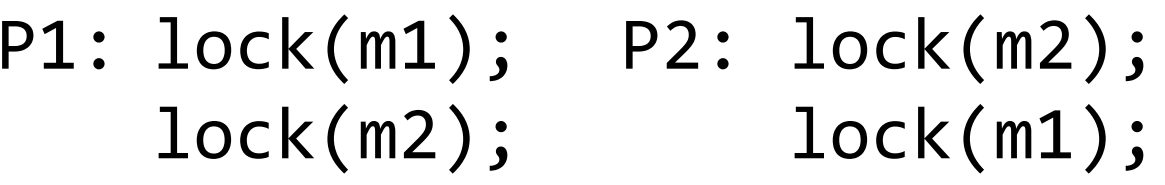

- know why you are using mutexes!
- acquire locks in a consistent order to avoid cycles
- use lock/unlock like braces (match them lexically)
	- lock(&m); …; unlock(&m)
	- watch out for return, goto, and function calls!
	- watch out for exception/error conditions!

## Summing Numbers on a SMP

```
sum[Pn] = 0;for (i = 1000*Pn; i< 1000*(Pn+1); i = i + 1)
 sum[Pn] = sum[Pn] + A[i];/* each processor sums its
                      /* subset of vector A
  repeat /* adding together the 
                         /* partial sums
    synch(); /*synchronic first
    if (half%2 != 0 && Pn == 0)
        sum[0] = sum[0] + sum[half-1];half = half/2if (Pn<half) sum[Pn] = sum[Pn] + sum[Ph+half];until (half == 1); /*final sum in sum[0]
   A[i];
                         /* each processor sums its
                         /* subset of vector A
```
## Barrier Synchronization

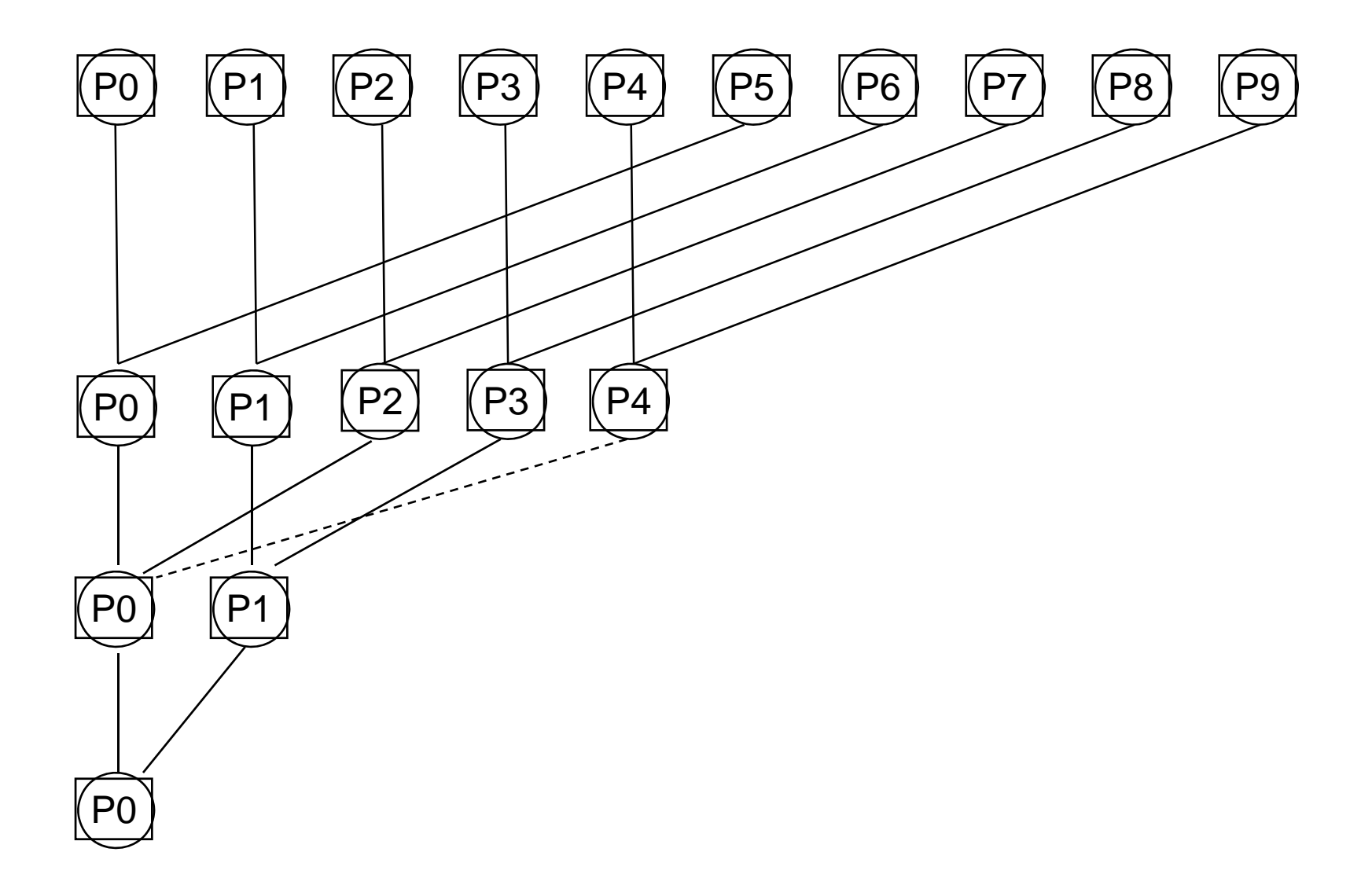

# Simple Barrier Synchronization

```
lock();
if(count==0) release=FALSE; /* First resets release */
count++; /* Count arrivals */
unlock();
if(count==total) /* All arrived */ 
{
 count=0; /* Reset counter */
 release = TRUE; /* Release processes */
}
else /* Wait for more to come */
{
 while (!release); /* Wait for release */
}
```
Problem: deadlock possible if reused

- Two processes: fast and slow
- Slow arrives first, reads release, sees FALSE
- Fast arrives, sets release to TRUE, goes on to execute other code, comes to barrier again, resets release to FALSE, starts spinning on wait for release
- Slow now reads release again, sees FALSE again
- Now both processors are stuck and will never leave

# Correct Barrier Synchronization

initially localSense <sup>=</sup> FALSE, release = FALSE

```
localSense=!localSense; /* Toggle local sense */
lock();
 count++; /* Count arrivals */
 if(count==total){ /* All arrived */
   count=0; /* Reset counter */
   release=localSense; /* Release processes */
  }
unlock();
while(release!=localSense); /* Wait to be released */
```
Release in first barrier acts as reset for second

- When fast comes back it does not change release, it just waits for it to become FALSE
- Slow eventually sees release is TRUE, stops waiting, does work, comes back, sets release to FALSE, and both go forward.

# Large-Scale Systems: Barriers

Barrier with many processors

- Have to update counter one by one takes a long time
- Solution: use a combining tree of barriers
	- –Example: using a binary tree
	- Pair up processors, each pair has its own barrier
		- E.g. at level 1 processors 0 and 1 synchronize on one barrier, processors 2 and 3 on another, etc.
	- At next level, pair up pairs
		- Processors 0 and 2 increment a count a level 2, processors 1 and 3 just wait for it to be released
		- At level 3, 0 and 4 increment counter, while 1, 2, 3, 5, 6, and 7 just spin until this level 3 barrier is released
		- At the highest level all processes will spin and a few "representatives" will be counted.
	- Works well because each level fast and few levels
		- $\bullet\,$  Only 2 increments per level, log $_2$ (numProc) levels
		- 32 $\bullet\,$  For large numProc, 2\*log $_2$ (numProc) still reasonably smaļļ

## Beyond Mutexes

Lanaguage ‐level synchronization

- Conditional variables
- $\bullet$ Monitors
- •• Semaphores

Software Support for Synchronization and Coordination: Programs and Processes

How do we cope with lots of activity?

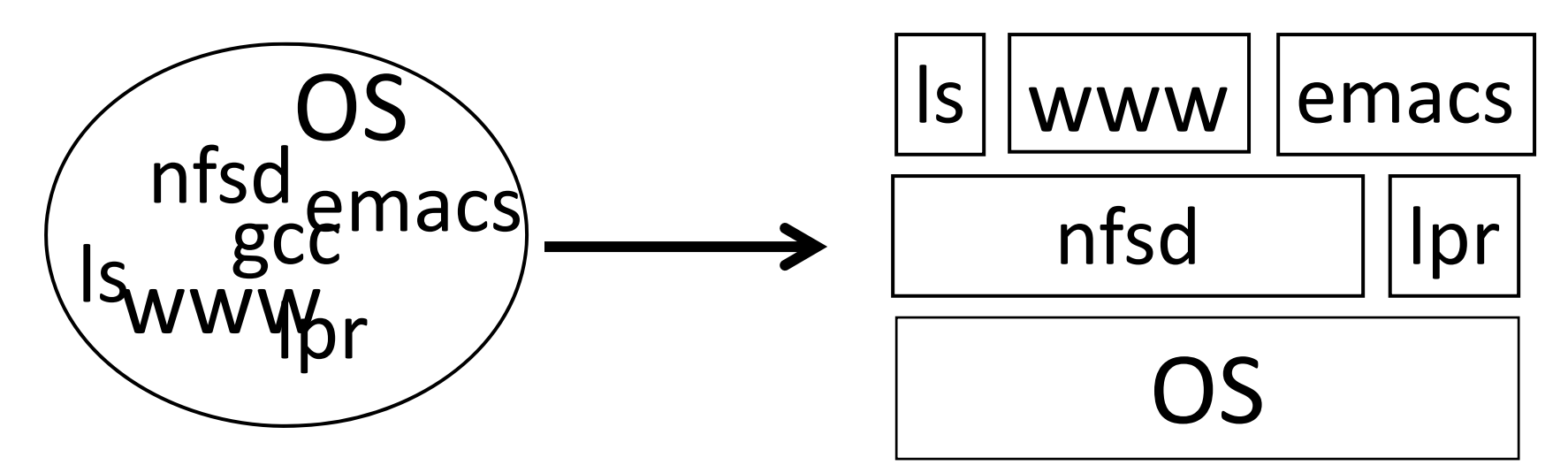

Simplicity? Separation into processes Reliability? Isolation Speed? Program‐level parallelism

#### Process

#### OS abstraction of <sup>a</sup> running computation

- The unit of execution
- The unit of scheduling
- Execution state + address space

#### From process perspective

- a virtual CPU
- some virtual memory
- a virtual keyboard, screen, …

#### Program

"Blueprint" for <sup>a</sup> process

- Passive entity (bits on disk)
- Code <sup>+</sup> static data

### Role of the OS

### Context Switching

- Provides illusion that every process owns <sup>a</sup> CPU
- Virtual Memory
	- Provides illusion that process owns some memory
- Device drivers & system calls
	- Provides illusion that process owns <sup>a</sup> keyboard, …

To do:

How to start <sup>a</sup> process?

How do processes communicate / coordinate?

Role of the OS

Creating Processes: Fork

- Q: How to create <sup>a</sup> process?
- A: Double click
- After boot, OS starts the first process
- …which in turn creates other processes
	- parent / child  $\rightarrow$  the process tree

```
$ pstree | view ‐
init
‐
+
‐NetworkManager
‐
+
‐dhclient
      |‐apache2
      |‐chrome
               ‐
+
‐chrome
      | `
‐chrome
      |‐chrome‐‐‐chrome
      |‐clementine
      |‐clock
‐applet
      |‐cron
      |‐cupsd
      |‐firefox‐‐‐run
‐mozilla.sh‐‐‐firefox
‐bin
‐
+
‐plugin
‐cont
      |‐gnome
‐screensaver
      |‐grep
      |‐in.tftpd
      |‐ntpd
      `-sshd---sshd---sshd---bash-+-gcc---gcc---cc1
                                       |‐pstree
                                        |‐vim
                                       \overline{\phantom{a}}‐view
```
Init is a special case. For others…

#### Q: How does parent process create child process?

A: fork() system call

Wait. what? int fork() returns TWICE!

```
main(int ac, char **av) {
  int x = getpid(); // get current process ID from OS
  char *hi = av[1]; // get greeting from command line
  printf("I'm process %d\n", x);
  int id = fork();
  if (id == 0)
      printf("%s from %d\n", hi, getpid());
  elseprintf("%s from %d, child is %d\n", hi, getpid(), id);
}
$ gcc ‐o strange strange.c
$ ./strange "Hey"
I'm process 23511
Hey from 23512
Hey from 23511, child is 23512
```
Example

Parent can pass information to child

- In fact, *all parent data* is passed to child
- But isolated after (C‐O‐W ensures changes are invisible)
- Q: How to continue communicating?
- A: Invent OS "IPC channels" : send(msg), recv(), …

Parent can pass information to child

- In fact, *all parent data* is passed to child
- But isolated after (C‐O‐W ensures changes are invisible)
- Q: How to continue communicating?
- A: Shared (Virtual) Memory!

#### Processes and Threads

Parallel programming with processes:

- They share almost everything code, shared mem, open files, filesystem privileges, …
- Pagetables will be *almost* identical
- Differences: PC, registers, stack

Recall: process <sup>=</sup> execution context <sup>+</sup> address space

#### Process

### OS abstraction of <sup>a</sup> running computation

- The unit of execution
- The unit of scheduling
- Execution state + address space

#### From process perspective

- a virtual CPU
- some virtual memory
- a virtual keyboard, screen, …

#### Thread

- OS abstraction of <sup>a</sup> single thread of control
	- The unit of scheduling
	- Lives in one single process

#### From thread perspective

•• one virtual CPU core on a virtual multi‐core machine

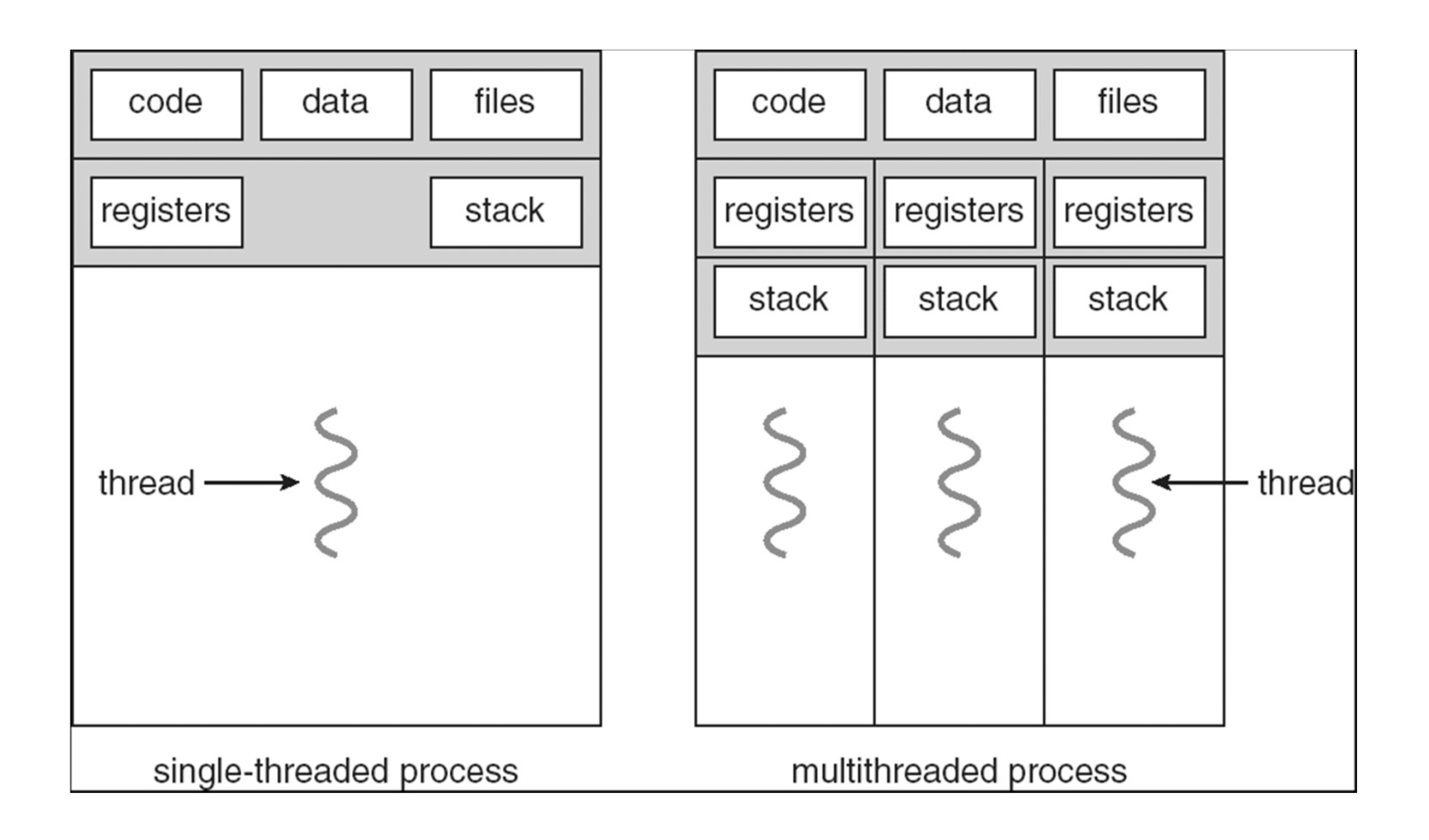

```
#include <pthread.h>
int counter = 0;
void PrintHello(int arg) {
  printf("I'm thread %d, counter is %d\n", arg, counter++);
   ... do some work ...
  pthread_exit(NULL);
}
int main () {
  for (t = 0; t < 4; t++) {
      printf("in main: creating thread %d\n", t);
      pthread_create(NULL, NULL, PrintHello, t);
   }
  pthread_exit(NULL);
}
```
Threads

in main: creating thread 0 I'm thread 0, counter is 0  $\,$ in main: creating thread 1 I'm thread 1, counter is 1 in main: creating thread 2 in main: creating thread 3 I'm thread 3, counter is 2 I'm thread 2, counter is 3

If processes?

```
Example: Apache web server
```

```
void main() {
 setup();
  while (c = accept_connection()) {
     req = read\_request(c);hits[req]++;
     send_response(c, req);
  }
 cleanup();
}
```
### Example: Apache web server

Each client request handled by <sup>a</sup> separate thread (in parallel)

• Some shared state: hit counter, ...

**Thread 52 Thread 52 ...read hits hitsaddi <sup>=</sup> hits <sup>+</sup> 1; ...write hits**

**Thread 205 Thread 205 ...read hits hitsaddi <sup>=</sup> hits <sup>+</sup> 1; ...write hits**

## (look familiar?)

Timing-dependent failure  $\Rightarrow$  race condition

• hard to reproduce  $\Rightarrow$  hard to debug

## Within <sup>a</sup> thread: execution is sequential Between threads?

- No ordering or timing guarantees
- Might even run on different cores at the same time

Problem: hard to program, hard to reason about

- Behavior can depend on subtle timing differences
- Bugs may be impossible to reproduce

Cache coherency isn't sufficient… Need explicit synchronization to make sense of concurrency!

Managing Concurrency Races, Critical Sections, and Mutexes

### Concurrency Goals

### Liveness

• Make forward progress

**Efficiency** 

• Make good use of resources

### Fairness

• Fair allocation of resources between threads

### **Correctness**

• Threads are isolated (except when they aren't)

#### Race Condition

## Timing‐dependent error when accessing shared state

- Depends on scheduling happenstance … e.g. who wins "race" to the store instruction?
- Concurrent Program Correctness <sup>=</sup> all possible schedules are safe
	- Must consider *every possible* permutation
	- In other words…

… the scheduler is your adversary

## What if we can designate parts of the execution as critical sections

• Rule: only one thread can be "inside"

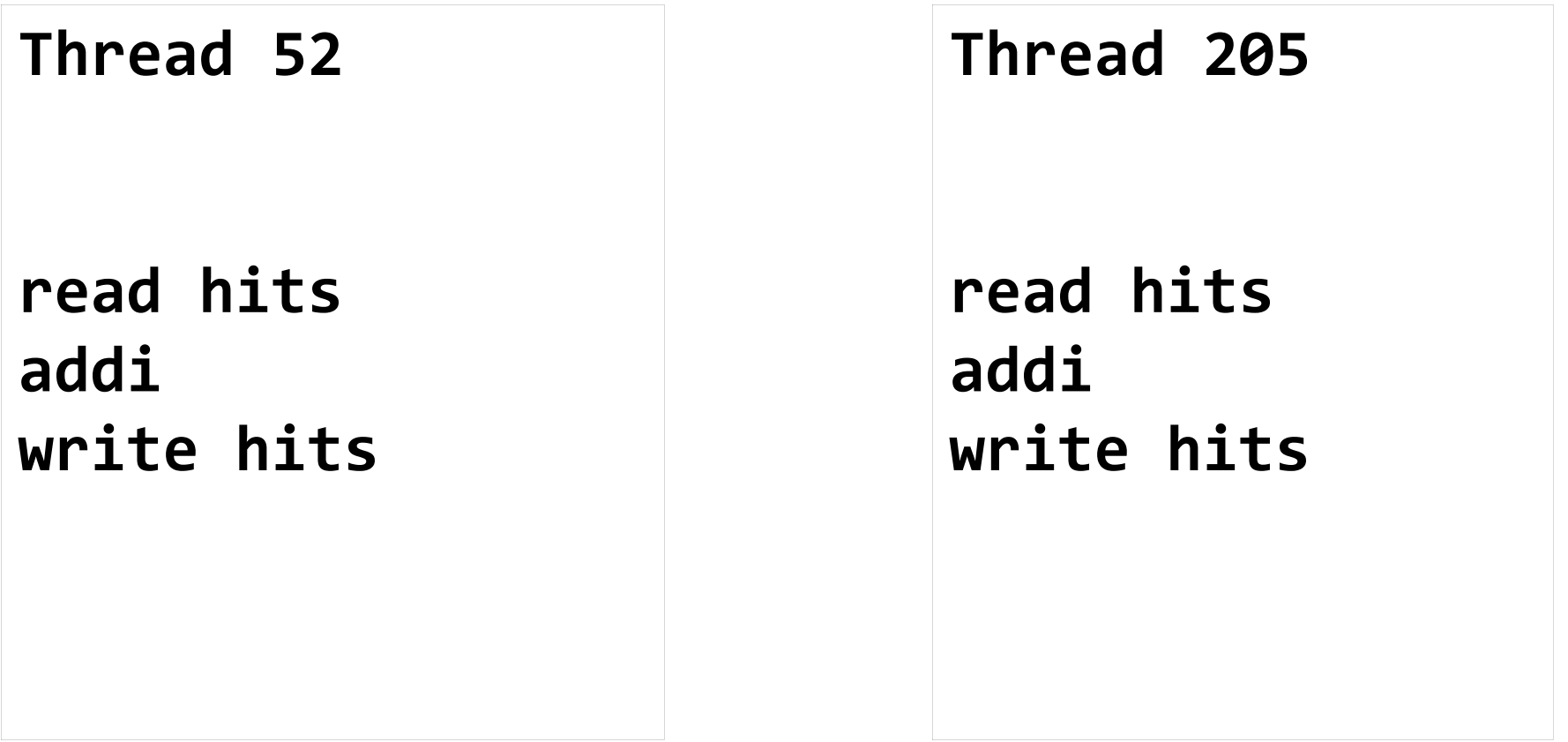

- Q: How to implement critical section in code?
- A: Lots of approaches….
- Disable interrupts?
- CSEnter() <sup>=</sup> disable interrupts (including clock)
- CSExit() <sup>=</sup> re‐enable interrupts

read hits addiwrite hits

Works for some kernel data‐structures Very bad idea for user code

- Q: How to implement critical section in code?
- A: Lots of approaches….
- Modify OS scheduler?
- CSEnter() <sup>=</sup> syscall to disable context switches
- CSExit() <sup>=</sup> syscall to re‐enable context switches

read hits addiwrite hits

Doesn't work if interrupts are part of the problem Usually <sup>a</sup> bad idea anyway

- Q: How to implement critical section in code?
- A: Lots of approaches….
- Mutual Exclusion Lock (mutex)
- acquire(m): wait till it becomes free, then lock it release(m): unlock it

```
apache got hit() \{pthread mutex lock(m);
     hits = hits + 1;
     pthread_mutex_unlock(m)
}
```
### Q: How to implement mutexes?